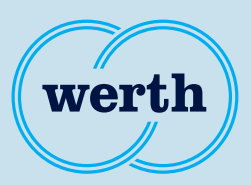

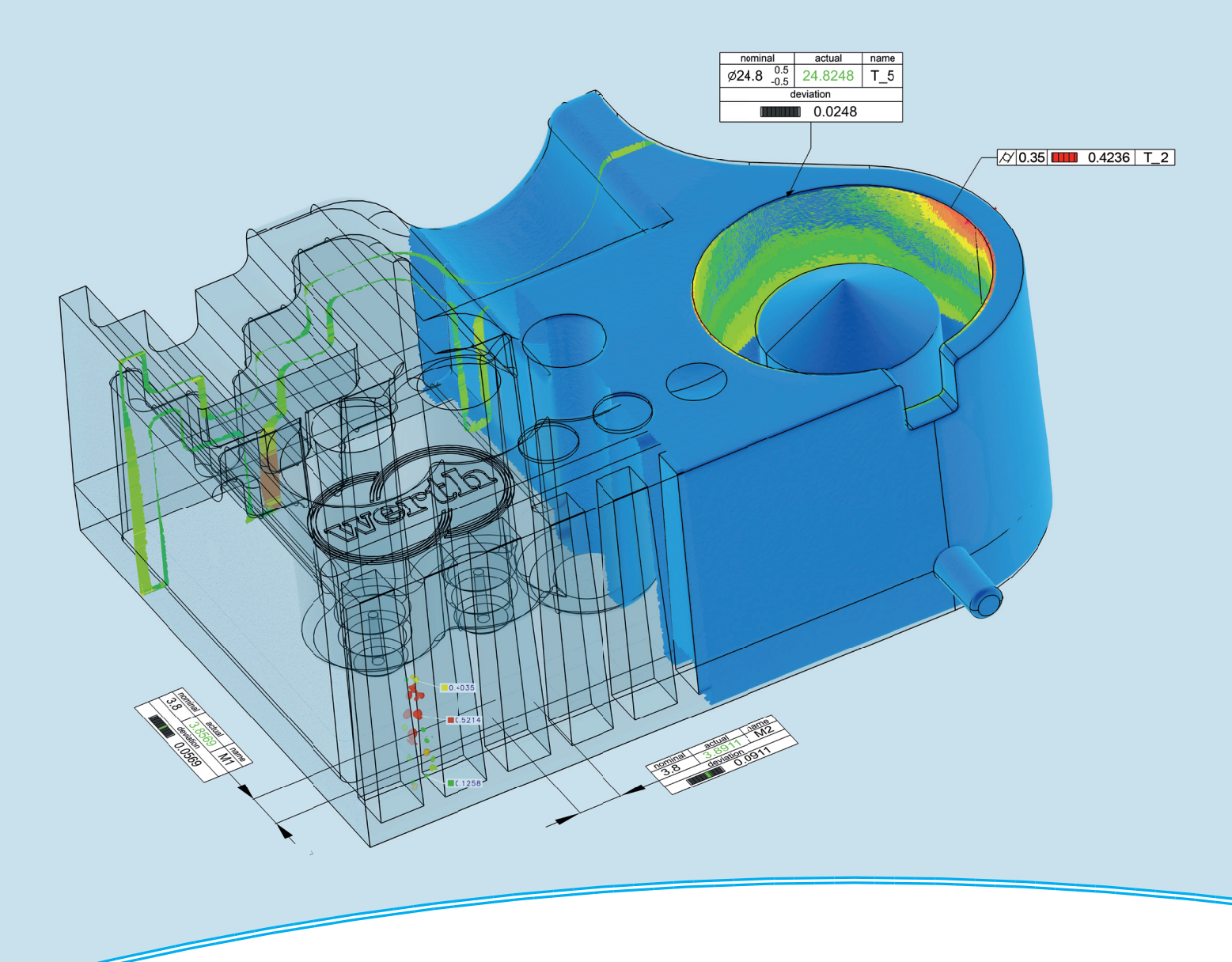

## **New Features**

# WinWerth® Version Information 9.44

The measurement software for all tasks on the shopfloor and in the laboratory

#### **WinWerth® version 9.44**

Dear customers of Werth Messtechnik GmbH,

we are pleased to announce the new version of our WinWerth® 3D measurement software. It is available as WinWerth® 9.44 for Windows 10.

The measuring software WinWerth® was again expanded by many functions.

One focus was the evaluation of CT measurements, such as the determination of burrs, optimization of inline applications, or the automatic multi-object tomography. The measuring programs for TomoScope® machines can now be created completely offline. For this purpose, the workpiece voxel volume and the point cloud are simulated with the workpiece CAD model, the material and the measurement parameters, taking into account the machine geometry virtually set in the 3D graphics.

Another new feature is swing laminography, in which the angular range for recording the radiographic images is reduced, enabling the measurement of workpieces with a large aspect ratio, such as printed circuit boards.

With the user interface Scout, now integrated in WinWerth®, measurement results can be easily viewed numerically or as 3D graphics from several workstations throughout the network.

Have we sparked your interest? Please refer to this version information for a detailed description of the new features.

If you have any questions, please contact our worldwide service centers. Our headquarters can also be contacted either by phone at +49 641 7938-519 or by e-mail at vertriebsinnendienst@werth.de.

We wish you continued success in working with WinWerth<sup>®</sup>.

Your sincerely

Your team from Werth Messtechnik GmbH

#### **Content**

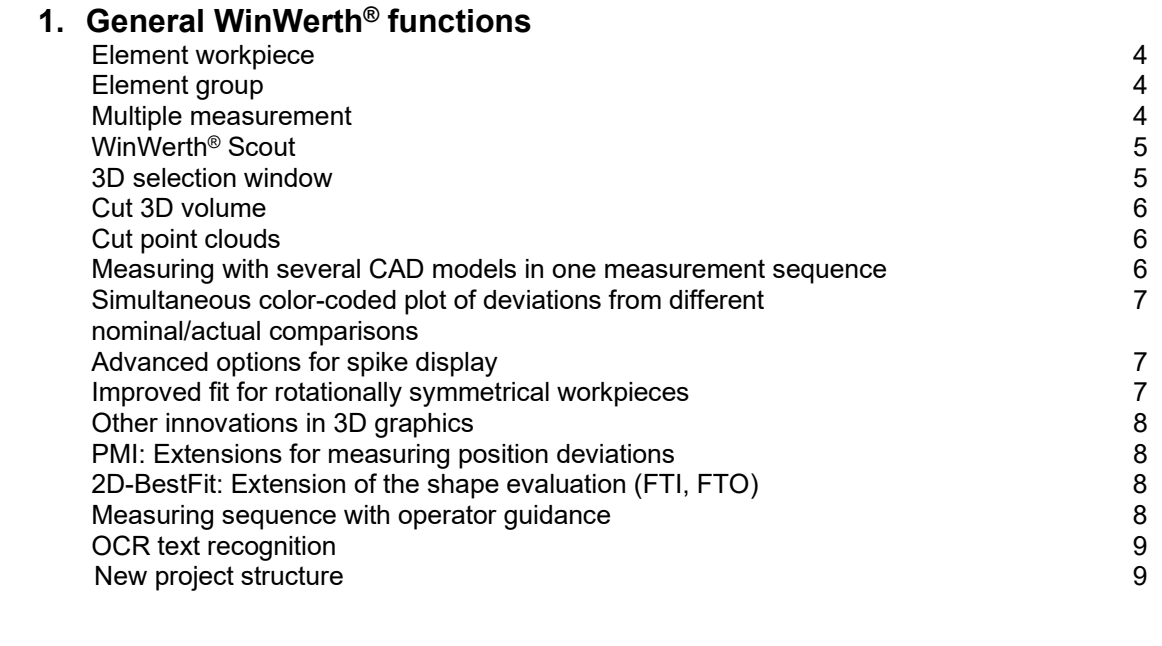

#### **2. Functions for multisensor systems**

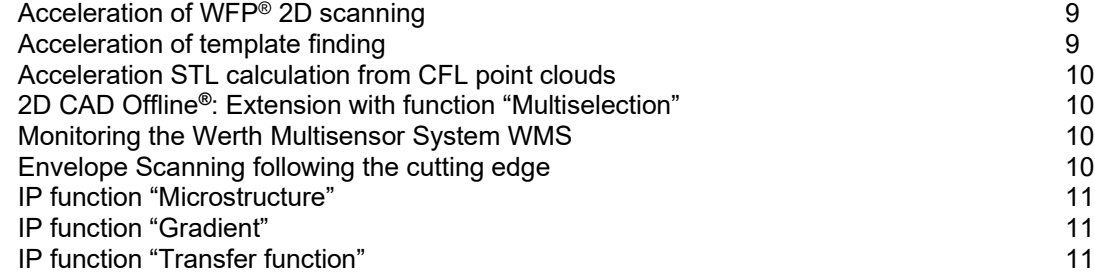

#### **3. Functions for X-ray tomography**

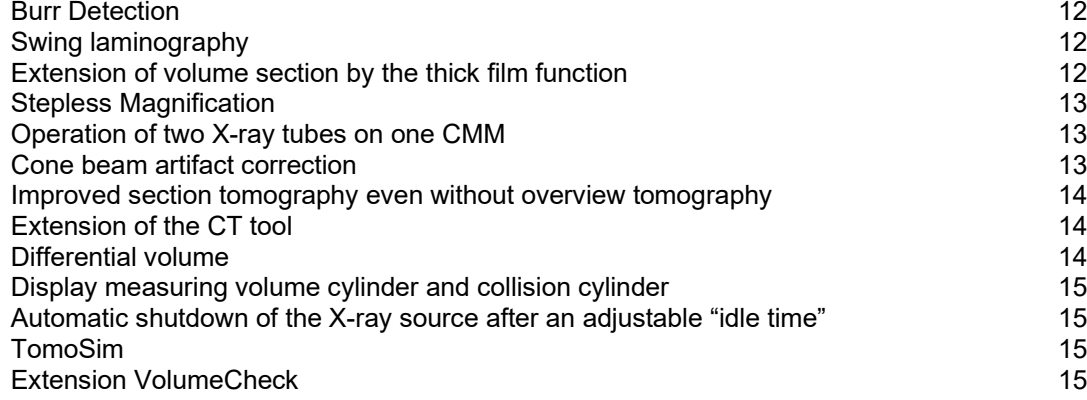

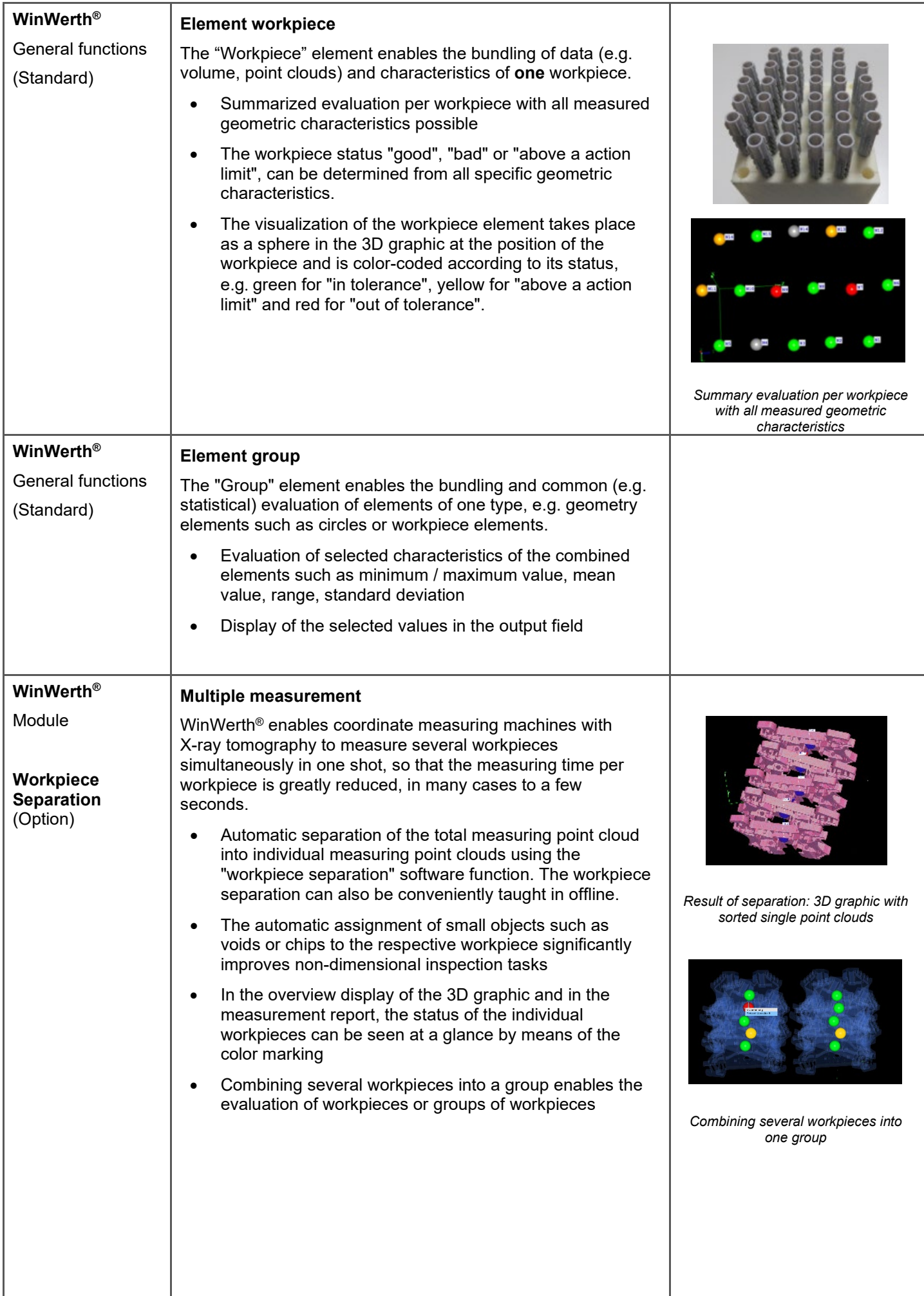

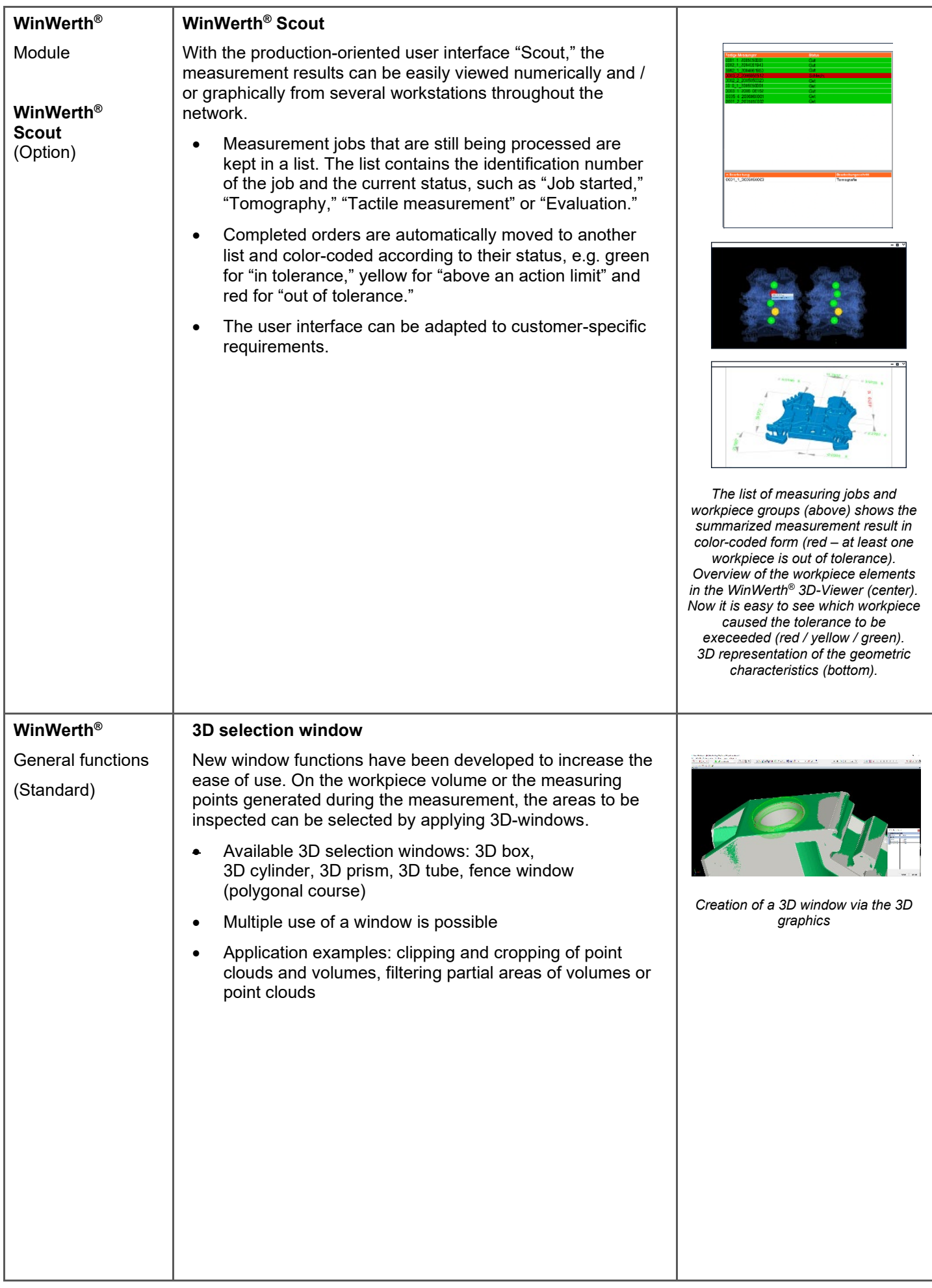

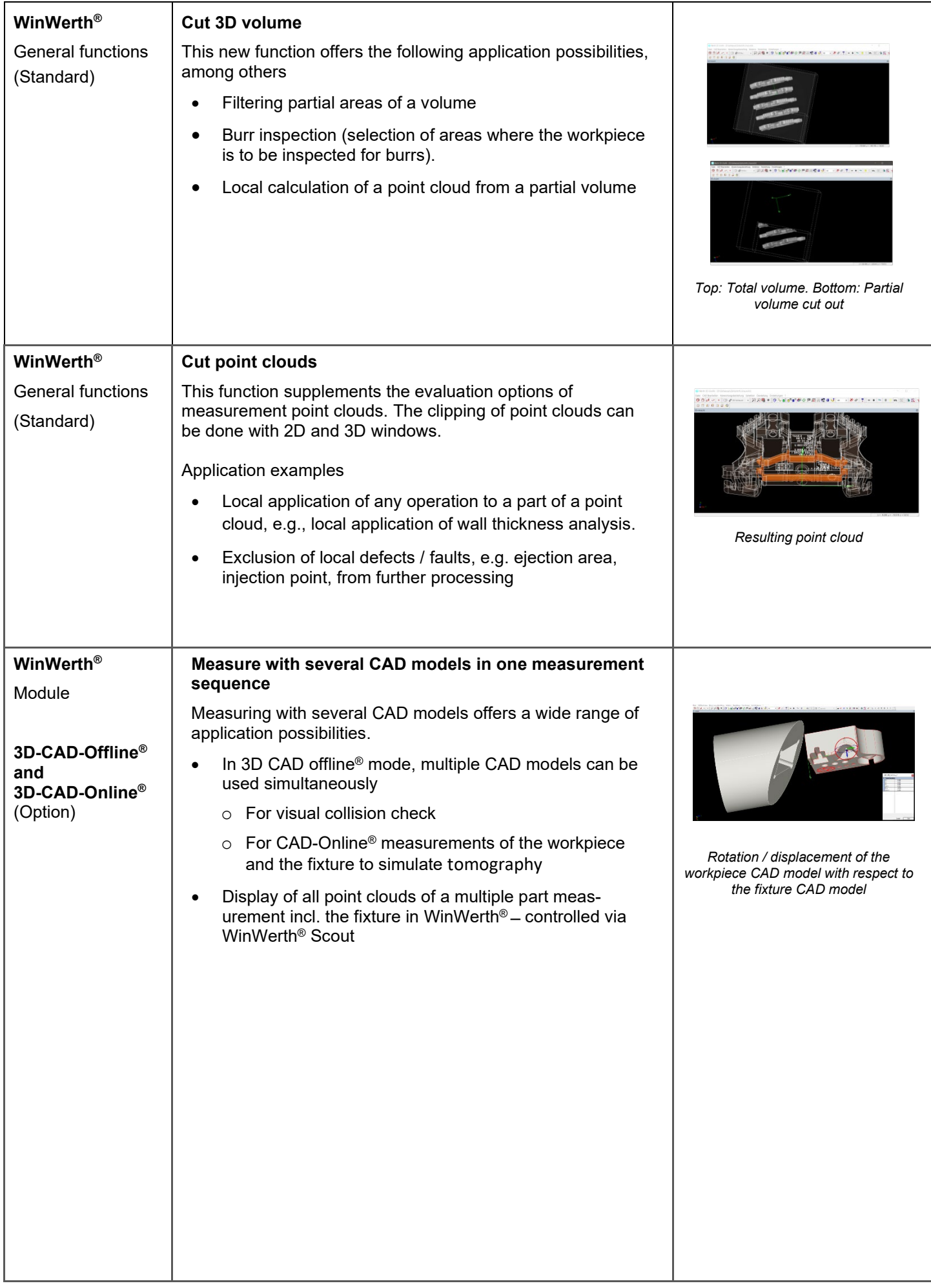

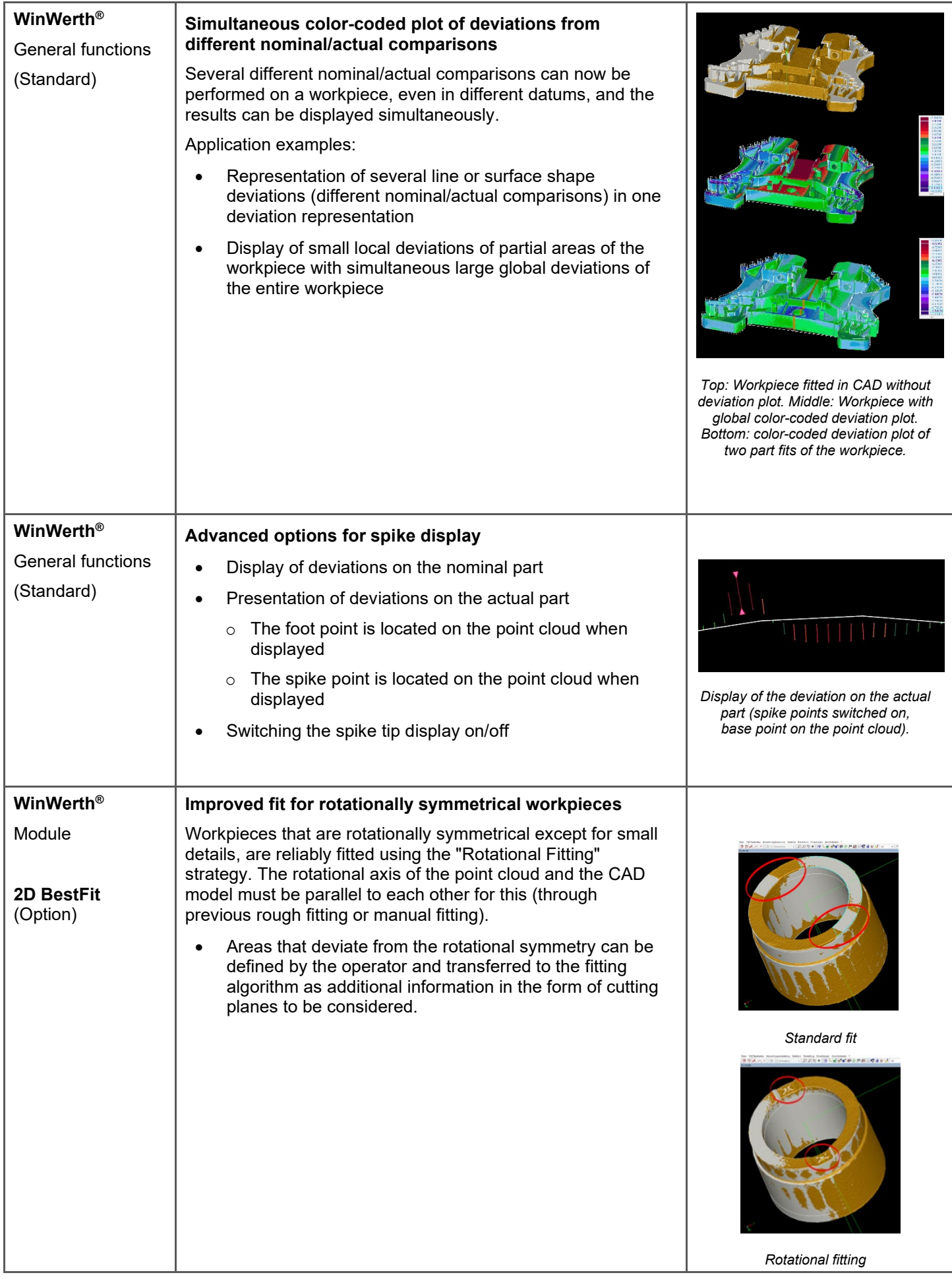

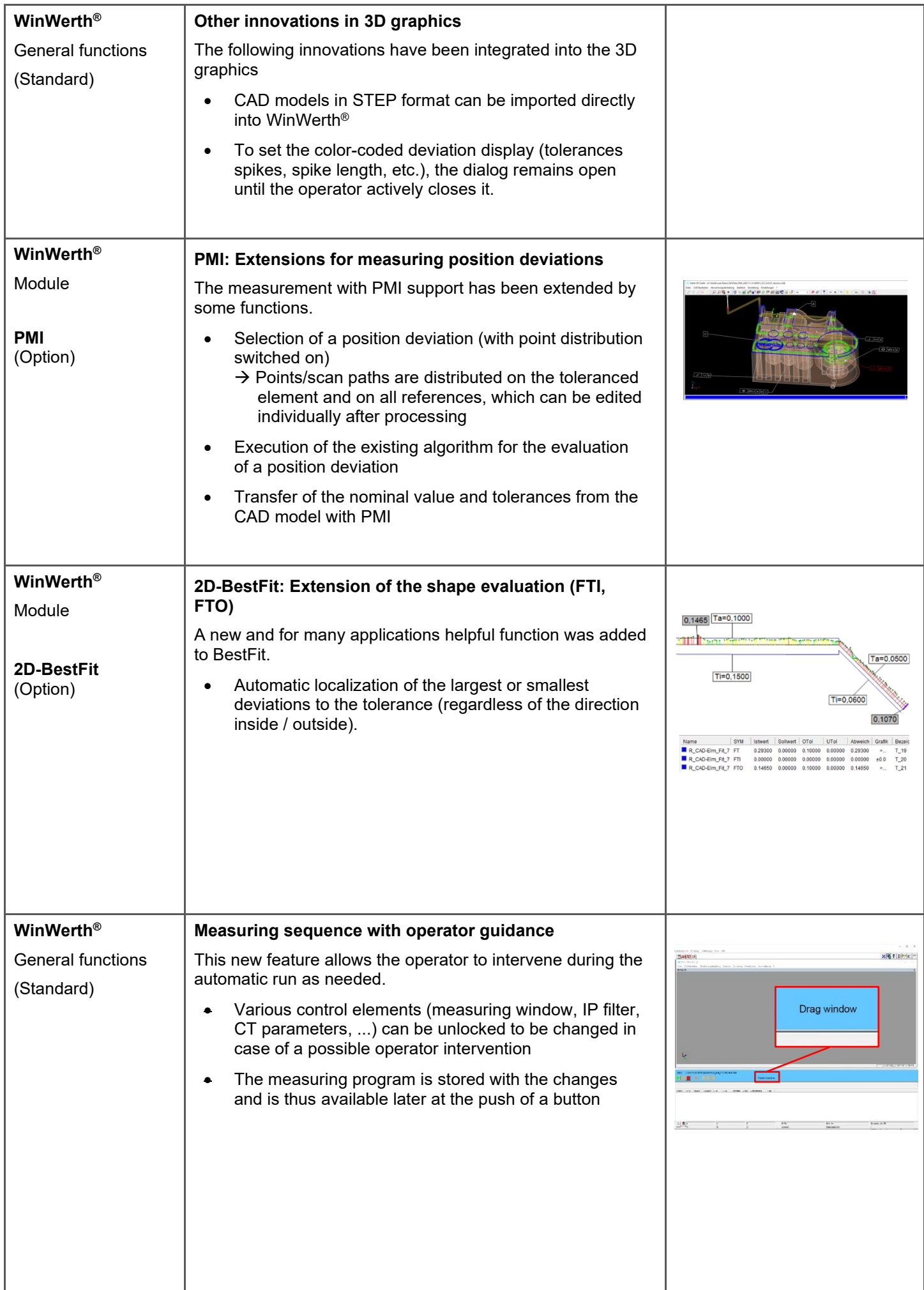

![](_page_8_Picture_206.jpeg)

![](_page_9_Picture_233.jpeg)

![](_page_10_Picture_118.jpeg)

![](_page_11_Picture_138.jpeg)

![](_page_12_Picture_217.jpeg)

![](_page_13_Picture_197.jpeg)

![](_page_14_Picture_201.jpeg)

![](_page_15_Picture_0.jpeg)

![](_page_15_Picture_1.jpeg)

## **New Features**

# WinWerth® Version Information 9.44

The measurement software for all tasks on the shopfloor and in the laboratory